Ewa Hącia Akademia Morska w Szczecinie Wydział Inżynieryjno-Ekonomiczny Transportu Instytut Zarządzania Transportem Zakład Organizacji i Zarządzania

# **ZARZĄDZANIE PROGRAMAMI OPERACYJNYMI NA PRZYKŁADZIE PROGRAMU OPERACYJNEGO INFRASTRUKTURA I ŚRODOWISKO**

**Streszczenie**: Celem publikacji jest przedstawienie wybranych zagadnień związanych z zarządzaniem programami i projektami europejskimi ze szczególnym uwzględnieniem projektów transportowych. Najważniejszym programem operacyjnym dla sektora transportu jest Infrastruktura i Środowisko na lata 2007–2013. Zdecydowana większość środków przeznaczonych na program została zarezerwowana dla sektora transportu w ramach trzech priorytetów. Podstawą struktury systemu zarządzania programem operacyjnym jest podział kompetencji między ministerstwa, pełniące funkcję Instytucji Zarządzających. Wybór projektów transportowych w ramach programu operacyjnego odbywa się w trybie konkursowym lub indywidualnym. W obu przypadkach kwalifikowanie przedsięwzięć do współfinansowania ze środków unijnych odbywa się według zatwierdzonych kryteriów. Realizacja projektów jest oceniana na podstawie odpowiednich wskaźników produktu i rezultatu.

**Słowa kluczowe**: zarządzanie programem europejskim, program operacyjny, projekty transportowe, fundusze unijne, kryteria oceny projektów, wskaźniki produktu i rezultatu

### **1. PROGRAMOWANIE FUNDUSZY UE W LATACH 2007**–**2013**

Nadrzędnym dokumentem unijnym określającym obszary, dla których przeznaczone są dotacje unijne w latach 2007–2013 są *Strategiczne wytyczne Wspólnoty* (SWW). Na jego podstawie, uwzględniając uwarunkowania społeczno-gospodarcze Polski, opracowany został najważniejszy polski dokument pt. *Narodowe strategiczne ramy odniesienia*  (NSRO), nazywany również *Narodową strategią spójności* (NSS).

NSRO określa kierunki wsparcia ze środków finansowych dostępnych w latach 2007–2013 w ramach Europejskiego Funduszu Rozwoju Regionalnego (EFRR), Europejskiego Funduszu Społecznego (EFS) oraz Funduszu Spójności (FS). Poza tym jest instrumentem

odniesienia dla przygotowania programów operacyjnych, których celem jest organizacja pozyskiwania unijnych środków finansowych na zrealizowanie konkretnych projektów.

Dofinansowanie przez UE dużych projektów inwestycyjnych jest ogromnym wsparciem, bez którego większość z nich byłaby trudna do realizacji. W procedurze wyboru projektów do współfinansowania zaplanowano następujące tryby:

- − konkursowy konkursy są organizowane przez instytucje wdrażające konkretne działanie w programie,
- − indywidualny projekty są już określone w programie lub zgłaszane przez potencjalnych beneficjentów w ramach aktualizacji listy projektów indywidualnych,
- − systemowy następuje dofinansowanie realizacji zadań publicznych przez poszczególne organy administracji publicznej.

Niezależnie od trybu wyboru projektu do finansowania, należy podpisać właściwą dla danego programu umowę o dofinansowanie oraz składać wnioski o płatność.

Na ocenę postępów w realizacji *Narodowej strategii spójności* wpływają regularnie (co tydzień) publikowane w wersji elektronicznej na stronie internetowej (portal funduszy europejskich) informacje dotyczące:

- − liczby i wartości wniosków o dofinansowanie,
- − liczby i wartości umów o dofinansowanie,
- − wartości wniosków o płatność,

 $\overline{a}$ 

- − poziomu wykorzystania alokacji na lata 2007–2013.
- Dane są pobierane z Krajowego Systemu Informatycznego (KSI SIMIK 07-13).

Od początku uruchomienia programów do 28 marca 2010 r. złożono 116,5 tys. wniosków (poprawnych pod względem formalnym) na całkowitą kwotę dofinansowania (zarówno środki unijne jak i środki krajowe) 272,2 mld zł. W tym samym okresie podpisano z beneficjentami 30 860 umów o dofinansowanie na kwotę 121,2 mld zł wydatków kwalifikowalnych, w tym dofinansowanie w części UE 85,2 mld zł, co stanowi 32,5% alokacji na lata 2007–2013. Wartość wydatków beneficjentów uznanych za kwalifikowalne wynikająca ze złożonych wniosków o płatność wyniosła 26,6 mld zł, a w części dofinansowania UE 19,8 mld zł. 1

### **2. ZARZĄDZANIE PROGRAMEM OPERACYJNYM INFRASTRUKTURA I ŚRODOWISKO NA LATA 2007–2013**

Według NSRO "wyzwaniem o charakterze gospodarczym jest zwiększenie innowacyjności i konkurencyjności polskiej gospodarki"2 . Efektywny rozwój gospodarki narodowej determinowany jest kondycją transportu, który uważany jest za kluczowy czynnik nowoczesnej gospodarki. Zgodnie z *Polityką transportową państwa na lata 2006–2025*<sup>3</sup> zasadniczym zadaniem jest unowocześnienie podstawowej sieci transportowej

<sup>&</sup>lt;sup>1</sup> Stan wdrażania krajowych i regionalnych programów operacyjnych realizowanych w ramach Narodowych ram odniesienia 2007–2013 (stan na 28 marca 2010 r.), [www.funduszeeuropejskie.gov.pl – 29.03.2010 r.]. 2

<sup>&</sup>lt;sup>2</sup> Polska. Narodowe strategiczne ramy odniesienia 2007-2013, wspierające wzrost gospodarczy i zatrudnienie. Narodowa Strategia Spójności. Ministerstwo Rozwoju Regionalnego, Warszawa 2007.

Polityka transportowa państwa na lata 2006-2025. Ministerstwo Infrastruktury, Warszawa 2005.

i zapewnienie wysokiej jakości usług transportowych tak, by transport wnosił właściwy wkład w rozwój gospodarczy kraju. Dzięki dostępności unijnych środków finansowych przeznaczonych na transport w Polsce nadrobienie zaległości cywilizacyjnych w stosunku do krajów Europy Zachodniej w tej dziedzinie jest możliwe.

Najważniejszym dla sektora transportu europejskim programem operacyjnym jest *Infrastruktura i Środowisko na lata 2007–2013* (PO IiŚ). Jest to największy w historii Unii Europejskiej program. Wielkość środków unijnych zaangażowanych w jego realizację wynosi prawie 28 miliardów euro, co stanowi około 42% całości środków polityki spójności w Polsce. W ramach programu realizuje się duże inwestycje infrastrukturalne w zakresie ochrony środowiska, transportu, energetyki, kultury i dziedzictwa narodowego, ochrony zdrowia oraz szkolnictwa wyższego.

Podział środków UE dostępnych w ramach programu pomiędzy poszczególne sektory przedstawia się następująco:

- − transport 19 423,88 mln euro,
- − środowisko 4 846,27 mln euro,
- − energetyka 1 722,32 mln euro,
- − szkolnictwo wyższe 500,00 mln euro,
- − kultura 489,97 mln euro,
- − zdrowie 349,99 mln euro,

Na rys. 1. przedstawiono udziały procentowe środków unijnych przeznaczonych dla sektorów uwzględnionych w PO IiŚ. Zdecydowana większość środków została zarezerwowana dla projektów transportowych.

W ramach PO IiŚ realizowanych jest piętnaście priorytetów, z czego trzy są ściśle związane z transportem, mianowicie:

- 1) *Priorytet VI* Drogowa i lotnicza sieć TEN-T 10 548,3 mln euro (w tym 8 802,4 mln euro z FS),
	- − *Działanie 6.1.* Rozwój sieci drogowej TEN-T,
	- − *Działanie 6.2.* Zapewnienie sprawnego dostępu drogowego do największych ośrodków miejskich na terenie wschodniej Polski,
	- − *Działanie 6.3.* Rozwój sieci lotniczej TEN-T,
- 2) *Priorytet VII* Transport przyjazny środowisku 12 062,0 mln euro (w tym 7 676,0 mln euro z FS),
	- − *Działanie 7.1.* Rozwój transportu kolejowego,
	- − *Działanie 7.2.* Rozwój transportu morskiego,
	- − *Działanie 7.3.* Transport miejski w obszarach metropolitalnych,
	- − *Działanie 7.4.* Rozwój transportu intermodalnego,
	- − *Działanie 7.5.* Poprawa stanu śródlądowych dróg wodnych,
- 3) *Priorytet VIII* Bezpieczeństwo transportu i krajowe sieci transportowe 3 465,3 mln euro (w tym 2 945,5 mln euro z EFRR).
	- − *Działanie 8.1.* Bezpieczeństwo ruchu drogowego,
	- − *Działanie 8.2.* Drogi krajowe poza siecią TEN-T,
	- − *Działanie 8.3.* Rozwój Inteligentnych Systemów Transportowych,
	- − *Działanie 8.4.* Bezpieczeństwo i ochrona transportu lotniczego.

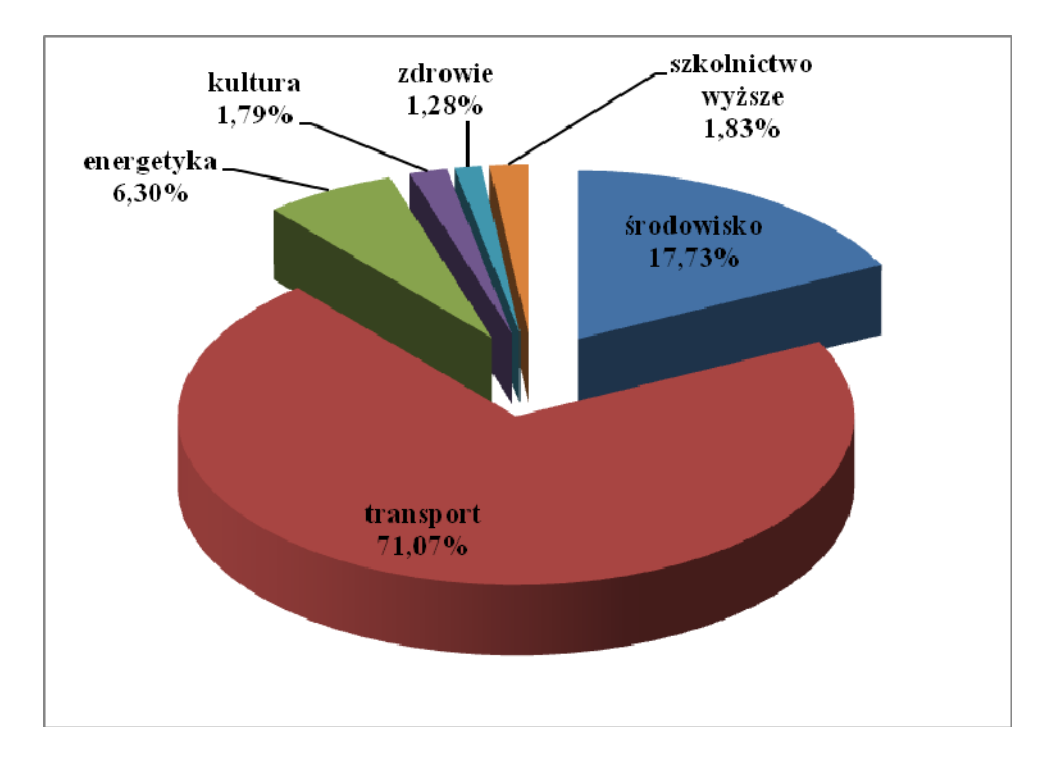

Rys. 1. Udziały procentowe środków unijnych przeznaczonych dla sektorów uwzględnionych w PO IiŚ Źródło: www.funduszeeuropejskie.gov.pl – 29.03.2010 r.

Programy operacyjne realizując wytyczne UE są narzędziem zarządzania. W tym celu program posiada odpowiednią strukturę, zawiera między innymi analizę uwarunkowań zewnętrznych sektora (lub grupy sektorów), wytyczne dotyczące koordynacji działań, monitorowania oraz ich kontroli w ramach finansowania i realizacji przyjętych priorytetów i działań.

W tablicy 1 przedstawiono spis podstawowych dokumentów programowych dla PO IiŚ.

Pierwszy z dokumentów wymienionych w tablicy 1 jest wprowadzeniem do programu i składa się z dziewięciu rozdziałów oraz trzech załączników. Poszczególne części opracowania zawierają: diagnozę sytuacji w poszczególnych sektorach (łącznie z analizą SWOT), opis strategii rozwoju (wraz z podaniem wskaźników monitorowania realizacji programu), ogólny opis realizowanych osi priorytetowych (główne cele, efekty, wskaźniki produktu i rezultatu), wskazanie wzajemnej komplementarności z działaniami w ramach innych programów, plan finansowy w podziale na lata, osie priorytetowe i źródła finansowania oraz ze wskazaniem udziału w realizacji strategii lizbońskiej, przepisy wykonawcze, ocenę programu przed rozpoczęciem realizacji, prognozę oddziaływania na środowisko, informację o konsultacjach społecznych.

Podstawą struktury systemu zarządzania programem operacyjnym jest podział kompetencji<sup>4</sup> między ministerstwa, pełniące funkcję Instytucji Zarządzających (IZ). Do pozostałych instytucji biorących udział we wdrażaniu PO IiŚ należą:

- − Instytucje Pośredniczące (IP),
- − Instytucje Wdrażające / Instytucje Pośredniczące II stopnia (IW/IP II),
- − Instytucja Audytowa (IA),

 $\overline{a}$ 

− Instytucja Certyfikująca (IC).

<sup>4</sup> Stabryła A.: Zarządzanie projektami ekonomicznymi i organizacyjnymi. PWN, Warszawa 2006.

Tablica 1.

**Wykaz aktualnych podstawowych dokumentów programowych Programu Operacyjnego Infrastruktura i Środowisko na lata 2007–2013 (stan: marzec 2010 r.)** 

| Lp. | Nazwa dokumentu                                                                                                    | Data zatwierdzenia                     |
|-----|----------------------------------------------------------------------------------------------------|----------------------------------------|
| 1.  | Program Operacyjny Infrastruktura i Środowisko 2007–2013                                                                                               | 7 grudnia 2007 r.                      |
| 2.  | Szczegółowy opis priorytetów Programu Operacyjnego<br>Infrastruktura i Środowisko 2007-2013                                                            | 20 stycznia 2010 r.<br>(wersja $3.3$ ) |
| 3.  | Załącznik nr 1 do Szczegółowego opisu priorytetów POIiŚ<br>– kryteria wyboru projektów                                                                 | 23 listopada 2009 r.                   |
| 4.  | Załącznik nr 2 do Szczegółowego opisu priorytetów POIiŚ<br>- organizacja systemu oceny i wyboru projektów                                              | 20 stycznia 2010 r.<br>(wersja 3.3)    |
| 5.  | Załącznik nr 3 do Szczegółowego opisu priorytetów POIiŚ<br>- tabela 1. Indykatywna tabela finansowa zobowiązań<br>w podziale na priorytety i działania | 20 stycznia 2010 r.<br>(wersja 3.3)    |
| 6.  | Załącznik nr 4 do Szczegółowego opisu priorytetów POIiŚ<br>- wydatki przeznaczone na realizację Strategii Lizbońskiej                                  | 20 stycznia 2010 r.<br>(wersja 3.3)    |
| 7.  | Załącznik nr 5 do Szczegółowego opisu priorytetów POIiŚ<br>- tabela wskaźników produktu i rezultatu na poziomie działania                              | 1 grudnia 2008 r.<br>(wersja $3.0$ )   |

Źródło: opracowanie na podstawie [www.funduszeeuropejskie.gov.pl – 29.03.2010 r.].

Na rys. 2. przedstawiono schemat organizacyjny realizacji PO IiŚ dla sektora transportu. Kontrola prawidłowości poniesionych wydatków w ramach programu oraz weryfikacja skuteczności działania systemu zarządzania i kontroli PO IiŚ są realizowane przez komórki niezależne od IZ, tj. Instytucję Certyfikującą i Instytucję Audytową. Pierwsza z nich funkcjonuje w strukturze organizacyjnej Ministerstwa Rozwoju Regionalnego, natomiast funkcję drugiej pełni Generalny Inspektor Kontroli Skarbowej w strukturze Ministerstwa Finansów poprzez przeprowadzanie audytów w IZ, IP, IW/IP II oraz IC. Ponadto w systemie realizacji PO IiŚ biorą udział: Instytucja Koordynująca *Narodowe strategiczne ramy odniesienia* (IK NSRO) oraz sprawujące nadzór finansowy Ministerstwo Finansów. Celem IK NSRO jest koordynacja wdrażania funduszy strukturalnych w Polsce, czyli ustalanie standardów zarządzania i realizacji wszystkich programów operacyjnych finansowanych z funduszy europejskich w latach 2007–2013. Zapewnienie skuteczności i jakości realizacji programów operacyjnych jest nadrzędnym zadaniem Komitetu Monitorującego powołanego dla każdego programu.

Departament Koordynacji Programów Infrastrukturalnych w Ministerstwie Rozwoju Regionalnego jako Instytucja Zarządzająca PO IiŚ realizuje swoje obowiązki poprzez następujące zadania:5

1) opracowanie i uzgadnianie wytycznych dla IP i beneficjentów,

2) uzgadnianie wzorów umów i innych dokumentów,

- 3) zatwierdzanie instrukcji wykonawczej IP,
- 4) prowadzenie kontroli systemowych IP,
- 5) wydawanie zaleceń dla IP oraz IP II,

 $\overline{a}$ 

 $5$  www.funduszeeuropejskie.gov.pl – 30.03.2010 r.

- 6) bieżące monitorowanie realizacji programu,
- 7) weryfikacja poświadczeń i deklaracji wydatków oraz wniosków o płatność przedstawionych przez IP,
- 8) przekazywanie do Komisji Europejskiej wniosków o potwierdzenie udzielenia pomocy dla dużych projektów.

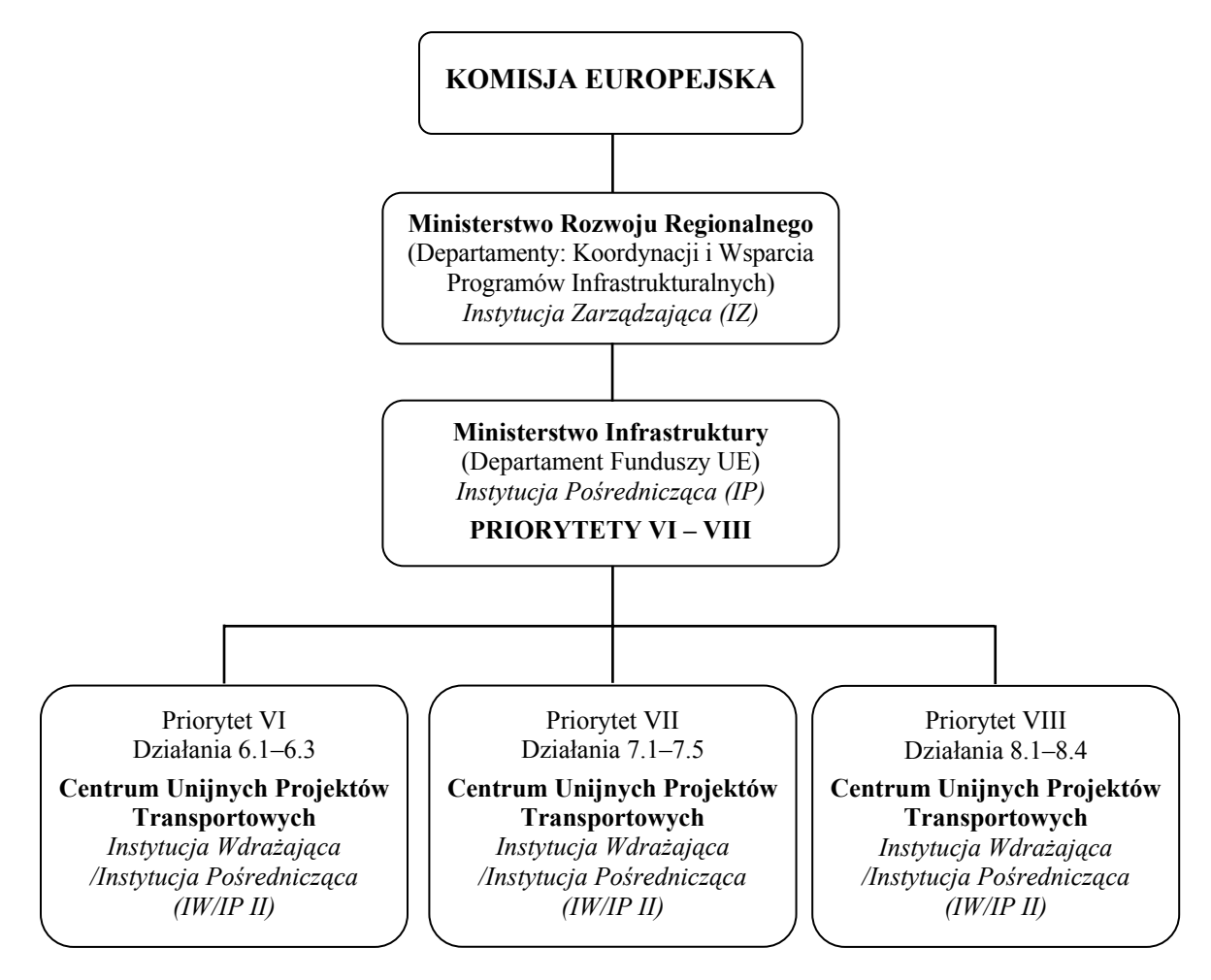

Rys. 2. Schemat organizacyjny realizacji PO IiŚ dla sektora transportu Źródło: opracowanie na podstawie [www.funduszeeuropejskie.gov.pl – 30.03.2010 r.]

Część zadań Instytucji Zarządzającej została powierzona, na mocy osobnych porozumień, Instytucji Pośredniczącej, która może przekazać część swoich obowiązków Instytucji Wdrażającej – organizacji bezpośrednio i kompleksowo wspomagającej beneficjenta. W przypadku projektów transportowych PO IiŚ jest to Centrum Unijnych Projektów Transportowych (CUPT), którego schemat organizacyjny przedstawiono na rys. 3. W ramach priorytetów VI – VIII, CUPT odpowiada za realizację projektów drogowych, kolejowych, lotniczych, morskich, wodnych śródlądowych, a także z zakresu bezpieczeństwa transportu i transportu intermodalnego.

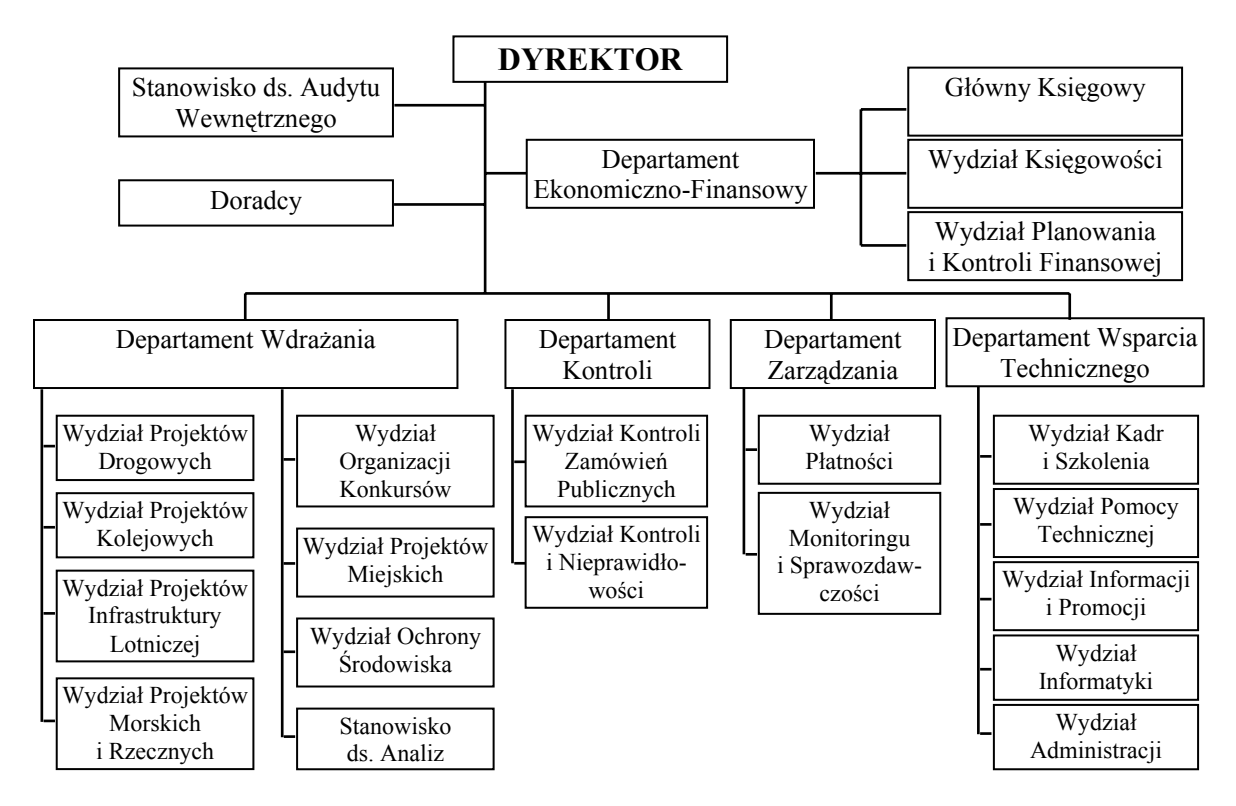

Rys. 3. Schemat organizacyjny Centrum Unijnych Projektów Transportowych Źródło: www.cupt.gov.pl – 30.03.2010 r.

Do zadań CUPT należy monitorowanie procesu przygotowywania, składania i ocena wniosków o dofinansowanie projektów kluczowych oraz nabór i ocena wniosków o dofinansowanie w drodze organizowanych konkursów, a także monitorowanie i rozliczanie zgodnej z umową realizacji projektów.

## **3. ZARZĄDZANIE PROJEKTAMI W RAMACH PROGRAMU OPERACYJNEGO INFRASTRUKTURA I ŚRODOWISKO NA LATA 2007–2013**

Kryteria wyboru projektów są miernikami, według których kwalifikowane są przedsięwzięcia do współfinansowania w ramach określonego programu operacyjnego, priorytetu i działania. Ostatecznie zatwierdza je Komitet Monitorujący. Dla PO IiŚ zostały one zawarte w załączniku nr 1 do Szczegółowego opisu priorytetów PO IiŚ. Projekty transportowe PO IiŚ są wybierane na podstawie trybu konkursowego i indywidualnego. Priorytety transportowe obejmują dwanaście działań. Projekty składane w ramach połowy z nich podlegają pod procedurę trybu konkursowego. Są to działania: 6.1., 7.4., 8.1., 8.2., 8.3., 8.4. W pozostałych działaniach stosowany jest indywidualny tryb wyboru projektów. Niezależnie od trybu wyboru projektów kryteria podzielono na formalne i merytoryczne I oraz II stopnia.

W przypadku projektów tak zwanych dużych, niezależnie od trybu wyboru decyzję dotyczącą dofinansowania podejmuje Komisja Europejska. Dużymi projektami są zadania, których całkowity koszt przekracza kwotę 25 mln euro w przypadku środowiska naturalnego oraz 50 mln euro w przypadku innych dziedzin.

Kryteria formalne mogą być poszerzone o kryteria szczegółowe dla danego typu projektu w ramach działania. Kryteria merytoryczne I stopnia mają charakter kryteriów indywidualnych dla danego typu projektu, natomiast II stopnia mogą być poszerzone o kryteria szczegółowe dla danego typu projektu. W pierwszej kolejności projekty są oceniane na podstawie kryteriów formalnych, które w podstawowej wersji dotyczą terminowości złożenia wniosku, zgodności formularza, zgodności okresu realizacji z okresem programowym, kompletności wniosku, zgodności ze szczegółowymi dokumentami programowymi, strategicznego charakteru projektu, skali oddziaływania projektu (ponadregionalnej i krajowej). Ocena formalna ma charakter zero-jedynkowy, czyli weryfikacja dokonywana jest pod kątem spełniania lub niespełniania kryterium. Warunkiem pozytywnej oceny formalnej jest spełnianie wszystkich punktów. Pierwsza cześć oceny merytorycznej na podstawie kryteriów I stopnia jest oceną bardziej jakościową i dostosowaną do specyfiki danego typu projektów, a jej metodologia polega na przyznaniu punktów za dane kryterium oraz przemnożeniu przyznanej liczby punktów przez odpowiednią wagę. Suma tych punków stanowi wynik oceny i decyduje o miejscu projektu na liście rankingowej. Jednak ostateczna ocena projektu odbywa się na podstawie kryteriów merytorycznych II stopnia, która również ma charakter zero-jedynkowy. Warunkiem pozytywnej oceny według kryteriów merytorycznych II stopnia jest spełnienie przez wniosek ich wszystkich. W podstawowej wersji dotyczą one kompletności dokumentacji aplikacyjnej, poprawności analizy finansowej i ekonomicznej, spójności informacji zawartych w dokumentacji, poprawności identyfikacji i przypisania wydatków projektu z punktu widzenia ich kwalifikowalności, gotowości technicznej projektu do realizacji na poziomie wymaganym dla danego priorytetu i działania, gotowości organizacyjno-instytucjonalnej projektu w obszarze zawierania umów, trwałości projektu, wykonalności finansowej projektu, efektywności energetycznej proponowanych rozwiązań technicznych lub braku wpływu na efektywność energetyczną, zgodności projektu z wymaganiami prawa dotyczącego ochrony środowiska.

Opierając się na tych samych kryteriach formalnych i merytorycznych oceniane są projekty w trybie indywidualnym. Na tej podstawie tworzona jest lista projektów indywidualnych, która podlega aktualizacji dwa razy do roku i jest zatwierdzana przez Ministra Rozwoju Regionalnego. W wyniku aktualizacji dokonanej w styczniu 2010 r. na liście podstawowej znajduje się 171 projektów transportowych o łącznej szacunkowej kwocie dofinansowania z UE 74 702,29 mln zł. Na liście rezerwowej umieszczono 52 projekty o łącznej szacunkowej kwocie dofinansowania z UE 30 727,37 mln zł. Projekty z listy podstawowej dotyczą następujących priorytetów: VI – 48 projektów, VII – 92 i VIII – 31.

Dokumentacja projektu przedstawiona do oceny jest dosyć obszerna i szczegółowa. Zakwalifikowanie projektu do finansowania zależy od jej jakości oraz zgodności z celami całego programu rozbitymi na poszczególne działania w ramach osi priorytetowych. Kontrola realizacji współfinansowanych projektów opiera się na sprawdzeniu stopnia spełnienia zakładanych celów programowych. Miarą tego są odpowiednie wskaźniki produktu i rezultatu na poziomie każdego działania sformułowane w załączniku nr 5 do Szczegółowego opisu priorytetów PO IiŚ. W tablicy 2 przedstawiono wybrane wskaźniki dla priorytetów transportowych.

#### Tablica 2.

#### **Wybrane wskaźniki produktu i rezultatu dla działań w ramach priorytetów VI – VIII Programu Operacyjnego Infrastruktura i Środowisko na lata 2007–2013**

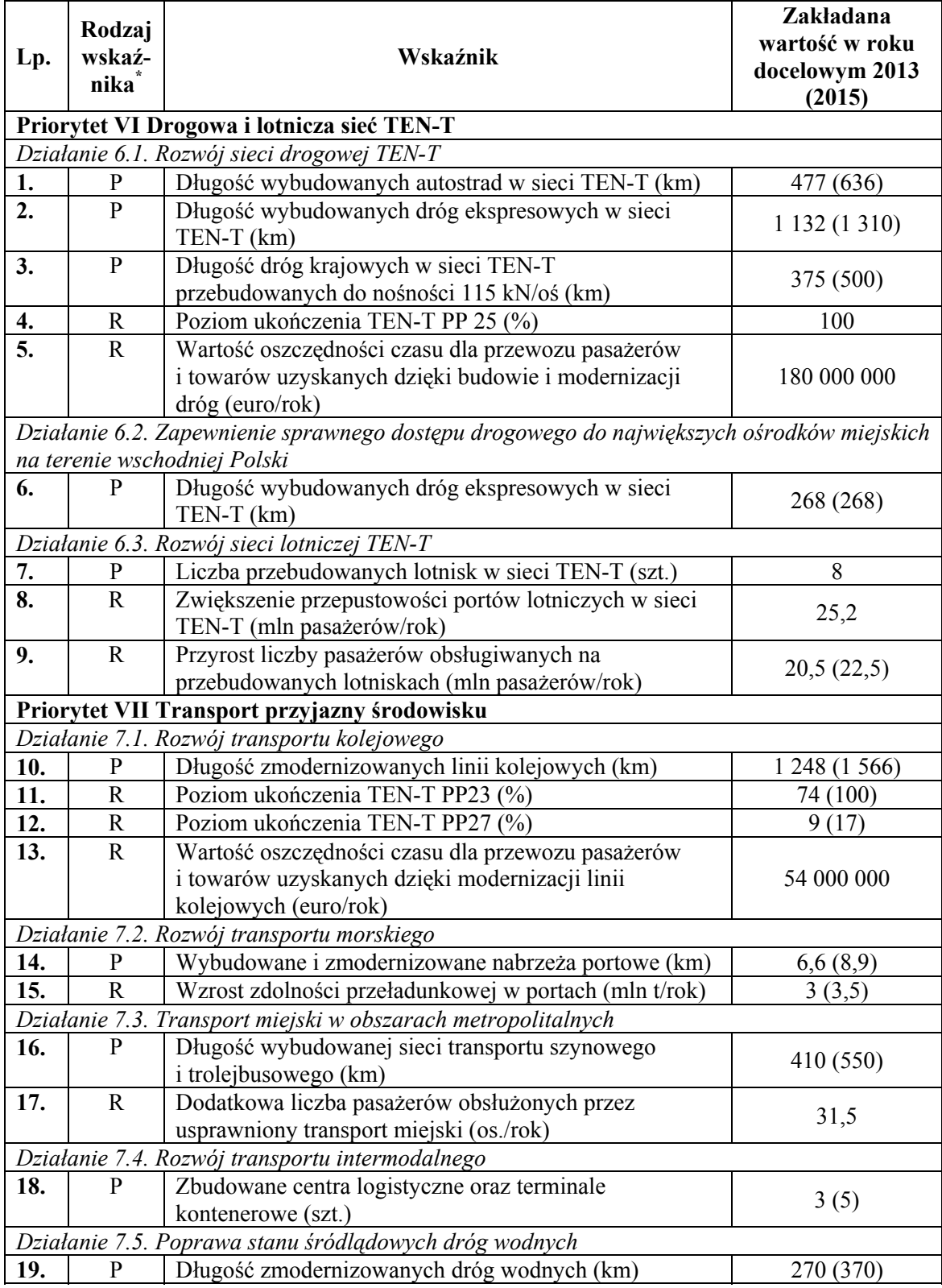

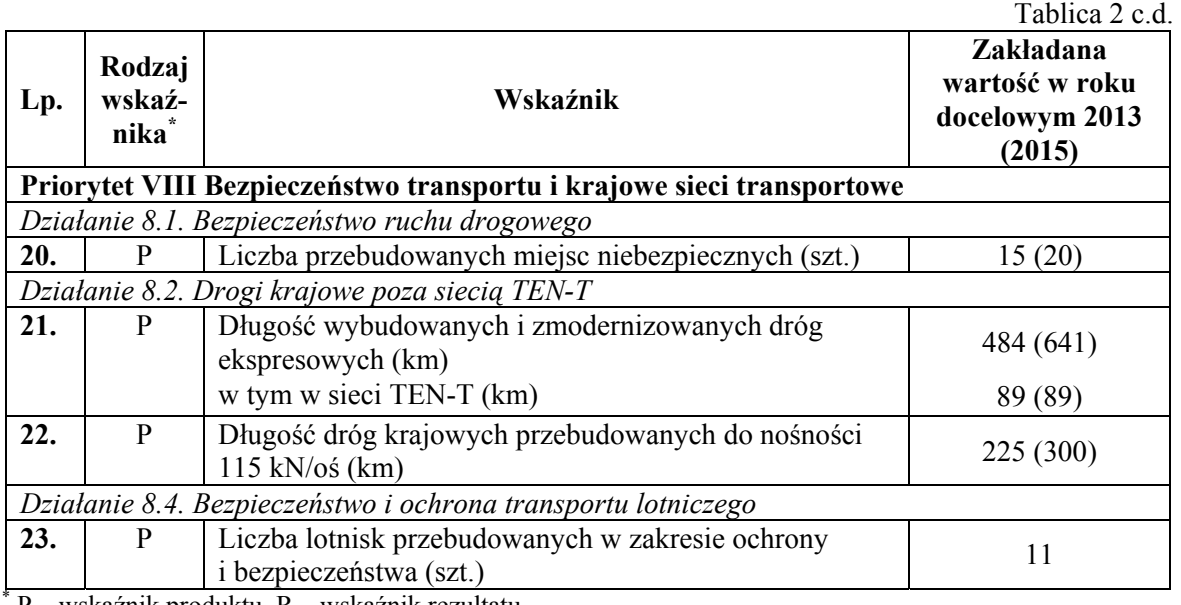

P – wskaźnik produktu, R – wskaźnik rezultatu

Źródło: opracowanie na podstawie: Załącznik nr 5 do Szczegółowego opisu priorytetów POIiŚ – tabela wskaźników produktu i rezultatu na poziomie działania, wersja 3.0 z 1 grudnia 2008 r.

[www.funduszeeuropejskie.gov.pl  $-29.03.2010$  r.].

#### **Bibliografia**

- 1. Polityka transportowa państwa na lata 2006-2025. Ministerstwo Infrastruktury, Warszawa 2005.
- 2. Polska. Narodowe strategiczne ramy odniesienia 2007-2013, wspierające wzrost gospodarczy
- i zatrudnienie. Narodowa Strategia Spójności. Ministerstwo Rozwoju Regionalnego, Warszawa 2007.
- 3. Program Operacyjny Infrastruktura i Środowisko 2007–2013. Ministerstwo Rozwoju Regionalnego, Warszawa 2007.
- 4. Stabryła A.: Zarządzanie projektami ekonomicznymi i organizacyjnymi. PWN, Warszawa 2006.
- 5. Stan wdrażania krajowych i regionalnych programów operacyjnych realizowanych w ramach Narodowych ram odniesienia 2007–2013 (stan na 28 marca 2010 r.) [www.funduszeeuropejskie.gov.pl – 29.03.2010 r.].
- 6. www.cupt.gov.pl.

7. www.funduszeeuropejskie.gov.pl.

#### **THE EUROPEAN PROGRAMMES AND PROJECTS MANAGEMENT IN TRANSPORT FIELD**

**Abstract**: The main aim of the publication is to present selected issues connected with the European programmes and projects management with an emphasis on transport projects. The most important operational programme for transport sector is Infrastructure and Environment for the years 2007–2013. The majority of funds for the programme has been reserved for transport sector under the three priorities. The base of structure of operational programme management system is a division of competences between ministries, performing function of the Managing Authority. The choice of transport projects within the operational programme is done in individual or competition way. In both cases, the choice of ventures for co-financing from the EU is done by approved criteria. The implementation of projects is assessed on the basis of relevant product and results indicators

**Keywords**: European programme management, operational programme, transport projects, the union funds, criteria for evaluation of projects, product and result indicators